# **Análisis, diseño e implementación de una aplicación multimedia interactiva para mostrar tiempos, distancias y rutas en un sistema de transporte masivo urbano utilizando herramientas de software libre y tecnología de web 2.0.**

Briones, K.  $^{(1)}$ ; Maliza, C.  $^{(1)}$ : Ochoa, X.  $^{(2)}$ 

<sup>1</sup> Miembros de la Tesis previa a la obtención del Título de Ingeniería en Computación especialidad Sist. Multimedia Director de Tesis, profesor e investigador de la ESPOL. Facultad de Ingeniería en Electricidad y Computación Escuela Superior Politécnica del Litoral Campus Prosperina, Km. 30.5 vía Perimetral, Guayaquil, Ecuador {kbriones, cmaliza, [xochoa}@fiec.espol.edu.ec](mailto:xochoa%7d@fiec.espol.edu.ec)

## **Resumen**

El presente proyecto tiene como objetivo principal la implementación de una aplicación multimedia interactiva (AMI) que integre elementos multimedia como lo son el texto, audio, imágenes y video con herramientas cartográficas y algoritmos de obtención de rutas, para un sistema de transporte masivo urbano. El diseño será genérico para cualquier ciudad y el entorno de esta aplicación será con tecnología de Web 2.0, la misma que dará la posibilidad de conocer virtualmente la ciudad al trasladarse de un lugar a otro dentro de la misma, mostrando sus principales sitios turísticos mediante elementos multimedia.

Esta AMI puede ser utilizada para orientar tanto a turistas como a residentes de la ciudad, su acceso es mediante Internet. Nuestro propósito es brindarles a los usuarios un sistema interactivo que contribuya al turismo de la ciudad e impulsar el desarrollo de nuevas aplicaciones que integren tecnologías como las que se van a utilizar en el desarrollo de este proyecto.

**Palabras Claves:** AMI, multimedia, tecnología de Web 2.0, herramientas cartográficas, diseño genérico, sitios turísticos, Internet y desarrollo de nuevas aplicaciones.

#### **Abstract**

This project mainly the implementation of a interactive multimedia application (AMI) that integrates multimedia elements such as text, audio, images and video with tools to obtain mapping and routing algorithms for a system of urban massive transportation. The design will be generic for any city and the environment of this application will be Web 2.0 technology, which will allow to knowledge virtually the city to move from one place to another within the same, showing the main tourism sites by elements multimedia. This AMI may be used to guide visitors or for the city residents, the access is via Internet. Our purpose is to provide users with an interactive system that contributes to tourism in the city and the development of new applications that integrate the technologies to be used in developing this project.

**Keywords:** AMI, multimedia, Web 2.0 technology, mapping tools, generic design, tourism sites, Internet and development of new applications.

## **1. Introducción**

La capacidad de llegar virtualmente a cualquier usuario conectado a internet junto con las herramientas cartográficas y elementos multimedia como el texto, imágenes, audio y video, permiten una evolución en el desarrollo de aplicaciones multimedia interactivas.

Nuestra aplicación se basa en desarrollar un sistema que permita visualizar el recorrido desde un punto a otro dentro de la ciudad, mostrando los lugares por los que va a pasar el usuario, en que secuencia, en donde tomar las líneas de transporte, los tiempos de viaje, el camino que va a recorrer, y donde debe bajarse para llegar a su destino.

Para esto el usuario deberá elegir una ruta sobre el mapa, punto de partida y punto de destino, luego el sistema le mostrará varias rutas a

elegir entre ellas la más cercana a su destino, el usuario tendrá la libertad de seleccionar cualquier ruta. Cuando ya se haya seleccionado una ruta, el sistema le dará varias opciones al usuario, como por ejemplo, ver los sitios turísticos por los que pasará la línea de transporte, y tendrá la opción de elegir cualquiera de ellos. Cuando ya haya elegido un sitio se mostrará una breve descripción del lugar en texto e imágenes y al mismo tiempo un audio le indicará lo que está visualizando simulando una guía virtual.

Otra opción que brindará el sistema será la de hacer un pre recorrido de la ruta que eligió, en el cuál se podrá visualizar por video todo el recorrido que hará como si el usuario estuviese físicamente en el medio de transporte, al mismo tiempo un audio le indicará qué es lo que pasa en el recorrido, como por ejemplo, cuando llega a una estación y cuál es la siguiente estación simulando la presencia del profesional en el volante, en este caso el sistema le advertirá al usuario la proximidad de un sitio turístico y le brindará la opción de hacer un "Alto" al recorrido para visualizar el lugar y conocer más sobre él, cuando finaliza la presentación o cuando el usuario decida podrá continuar con su recorrido.

# **2. Tecnología**

Para el desarrollo de esta aplicación multimedia interactiva se ha optado por utilizar herramientas de licencia libre basada en las ventajas que este tipo de software posee.

A continuación se detalla cada una de las tecnologías utilizadas en el desarrollo de nuestra solución.

## **2.1 Servidor de mapas UMN Mapserver**

Es una aplicación CGI (Common Gateway Interface) de carácter libre desarrollada para construir aplicaciones que sirvan mapas a través de Internet, la cual corre bajo plataformas Linux/Apache, Windows XP/NT/98/95.

Este proyecto nació como unos scripts para ArcINFO que generaban de forma dinámica impresiones de cartografía para publicar en Web. Inicialmente fue un proyecto financiado por la NASA, la universidad de Minnesota y el departamento de recursos forestales de Minnesota (MNDNR).

La información visualizada por el servidor son archivos shape, la cual resulta en la generación de lado del servidor Web de imágenes estáticas (JPEG, GIF, PNG, etc.) debido a las peticiones realizadas por los clientes.

Para la generación de una interfaz, se puede utilizar programación HTML, JavaScript y Applet de Java. MapServer utiliza un lenguaje propio que permite el despliegue de las capas geográficas, clasificación de la leyenda, simbología y componentes adicionales como colores, ancho de línea, etc., cada uno de los componentes se debe definir en el Mapfile

Las características por las que destaca este servidor son:

- Sencillez de configuración y administración.
- Plataformas sobre las que puede operar.
- Velocidad de acceso a datos.
- Cantidad de formatos tanto vectoriales como raster soportados.

#### **2.2 Servidor Apache**

.

Apache es un servidor de Web estable, fiable y veloz para plataformas Unix. Apache nace, por una parte, de un código ya existente y de una serie de patch para mejorar su fiabilidad y sus características; de ahí su nombre: ¡A PAtCHy sErver!

Algunas de las principales características del servidor Apache son:

- Implementa los últimos protocolos, aunque se base en el HTTP / 1.1.
- Puede ser adaptado a diferentes entornos y necesidades, con los diferentes módulos de apoyo y con la API de programación de módulos.
- Incentiva la realimentación de los usuarios, obteniendo nuevas ideas, informes de fallos y parches para solución de los mismos.

#### **2.3 Base de Datos (PostgreSQL y Postgis)**

PostgreSQL es un servidor de base de datos relacional orientada a objetos de software libre, liberado bajo licencia BSD, es dirigido por una comunidad de desarrolladores y organizaciones denominado el PGDG (PostgreSQL Global Development Group).

PostGIS, es el módulo para PostgreSQL desarrollado principalmente por Refractions Research Inc. Este módulo proporciona a PostgreSQL la capacidad no sólo de almacenar información geoespacial y cumplir la norma SFSS, sino de realizar operaciones de análisis geográfico.

PostGIS es un protocolo muy difundido, con importantes referencias a nivel mundial y con un gran abanico de herramientas de todo tipo con acceso a PostGIS (incluidas especialmente las herramientas FOSS). Se trata de un proyecto muy activo, en continua evolución, con recientes incorporaciones como segmentación dinámica (LRS) o cálculo de rutas (todavía bastante básico). Están previstas una serie de mejoras futuras como la utilización de topología.

## **2.4 CartoWeb**

Es una aplicación de publicación WebGIS construida en PHP sobre UMN MapServer AJAX. Su característica más diferenciadora respecto a otros proyectos de clientes Web ligeros sobre MapServer es que CartoWeb ofrece un framework que ha sido diseñado con una arquitectura bastante modular y escalable, lo que permite poder separar la lógica de un servidor (cartoserver) encargado del diálogo con MapServer y provisión de servicios, de un cliente (cartoclient) cuya misión es acceder mediante SOAP a los servicios proporcionados por servidores CartoWeb y renderizar de la manera apropiada la información hacia el cliente final (HTML, PDF, …).

Esto permite separar lógica y físicamente los clientes (cartoclient) de los servidores con múltiples configuraciones (N clientes – M servidores) y posibilidades de escalado.

CartoWeb está desarrollado por la empresa suiza camptocamp, y dado que esta compañía está desarrollando una iniciativa open-source de cálculo de rutas sobre PostGIS, CartoWeb incorpora capacidades de cálculo de rutas.

Funcionalmente presenta un abanico muy completo de características propias de un geoportal, con la posibilidad de ir añadiendo o desarrollando nuevos plugins.

#### **2.5 PHP**

PHP es un [lenguaje de programación](http://es.wikipedia.org/wiki/Lenguaje_de_programaci%C3%B3n) [interpretado](http://es.wikipedia.org/wiki/Lenguaje_interpretado) usado normalmente para la creación de páginas Web dinámicas. PHP es un [acrónimo recursivo](http://es.wikipedia.org/wiki/Acr%C3%B3nimo_recursivo) que significa "PHP Hypertext Pre-processor" (inicialmente PHP Tools, o, Personal Home Page Tools). Actualmente también se puede utilizar para la creación de otros tipos de programas incluyendo aplicaciones con [interfaz gráfica](http://es.wikipedia.org/wiki/Interfaz_gr%C3%A1fica_de_usuario) usando las bibliotecas [Qt](http://es.wikipedia.org/wiki/Qt_%28biblioteca%29) o [GTK+.](http://es.wikipedia.org/wiki/GTK%2B)

Con PHP se puede hacer cualquier cosa que se pueda hacer con un script CGI, como procesar la información de formularios, generar páginas con contenidos dinámicos, o enviar y recibir cookies.

PHP puede ser utilizado en cualquiera de los principales sistemas operativos del mercado, incluyendo Linux, muchas variantes Unix (incluyendo HP-UX, Solaris y OpenBSD), Microsoft Windows, Mac OS X, RISC OS y probablemente alguno más. PHP soporta la mayoría de servidores Web de hoy en día, incluyendo Apache, Microsoft Internet

Information Server, Personal Web Server, Netscape e iPlanet, Oreilly Website Pro Server, Caudium, Xitami, OmniHTTPd y muchos otros. PHP tiene módulos disponibles para la mayoría de los servidores, para aquellos otros que soporten el estándar CGI, PHP puede usarse como procesador CGI.

De modo que, con PHP tiene la libertad de elegir el sistema operativo y el servidor de su gusto

PHP no se encuentra limitado a resultados en HTML. Entre las habilidades de PHP se incluyen: creación de imágenes, archivos PDF y películas Flash (usando libswf y Ming) sobre la marcha. También puede presentar otros resultados, como XHTM y archivos XML. PHP puede auto generar estos archivos y almacenarlos en el sistema de archivos en vez de presentarlos en la pantalla.

Quizás la característica más potente y destacable de PHP es su soporte para una gran cantidad de bases de datos. Escribir un interfaz vía Web para una base de datos es una tarea simple con PHP.

## **3. Funcionamiento**

El navegador del usuario visualiza el archivo plantilla, un html. Luego el usuario manda una petición al CGI con los parámetros definidos en el archivo plantilla. Entonces el CGI procesa la petición usando estos parámetros y la configuración del archivo 'mapa'. A continuación se cargan los datos geográficos creando el mapa resultante. Y por último, retorna este mapa como una respuesta al archivo plantilla y llega al navegador.

A continuación se presenta el esquema de funcionamiento del sistema.

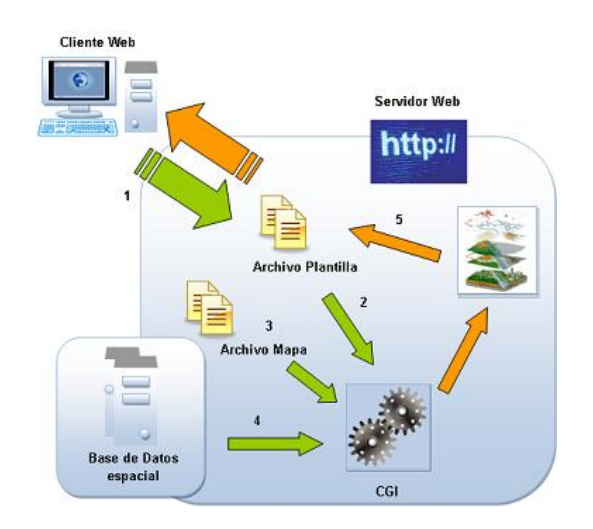

**Figura 3.1.** Esquema de funcionamiento del Sistema.

# **4. Arquitectura**

El esquema general de un SIG tiene tres componentes principales:

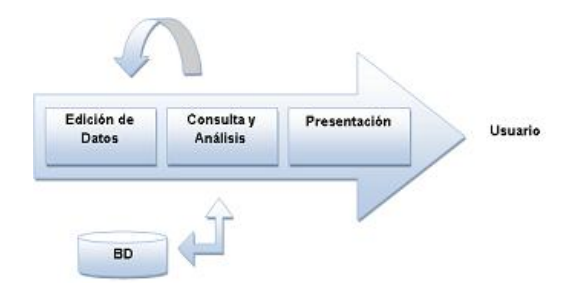

**Figura 4.1.** Componentes de un SIG.

La figura 4.1 muestra los tres módulos principales de un SIG, que corresponden a las tareas fundamentales en el "flujo de trabajo" del uso de un SIG.

El modulo Edición de Datos, se ocupa de la introducción y la edición de datos geográficos, que junto con sus atributos componen la base de datos.

El módulo Consulta y Análisis, se ocupa de las consultas a la base de datos y análisis geográfico, lo que resulta frecuentemente en la creación de nueva información geográfica y por lo tanto retroalimenta y actualiza la base de datos SIG. Nótese que este módulo enlaza con los sistemas interno y externo de gestión de bases de datos.

El módulo Presentación, se ocupa de los temas de representación, principalmente la visualización cartográfica, pero también la producción de formas, tablas y diagramas. Este último módulo crea productos de información (en la pantalla o en papel) para ser entregados al usuario.

Dada la arquitectura del sistema ilustrado en la figura 4.1, históricamente ha sido necesario realizar inversiones sustanciales tanto en hardware como en software SIG.

Es decir, ha sido necesario instalar sistemas completos, con los consiguientes gastos de servicio, mantenimiento y de formación, sobre el escritorio de cada usuario, incluso de aquellos que sólo necesitaban visualizar la información geográfica ocasionalmente (como un jefe de proyecto o una secretaria).

La nueva arquitectura basada en servidores de mapas en el WEB (conocida como SIG distribuido) está cambiando radicalmente el modo de trabajo, y puede ser muy interesante desde el punto de vista económico. Bajo la nueva arquitectura solo hay dos módulos SIG fundamentales: servidor y cliente, en lugar de tres. El procesamiento y mantenimiento de la

información geográfica se ha traslado casi por completo hacia el lado del servidor (ver figura 3.2). Además, sólo hace falta un servidor para servir a muchos clientes, mientras que en la figura 3.1, todos los módulos residen sobre el escritorio de cada usuario.

El segundo módulo, la presentación de la información geográfica al usuario, es ahora gestionado por un cliente de coste cero: el Browser WWW.

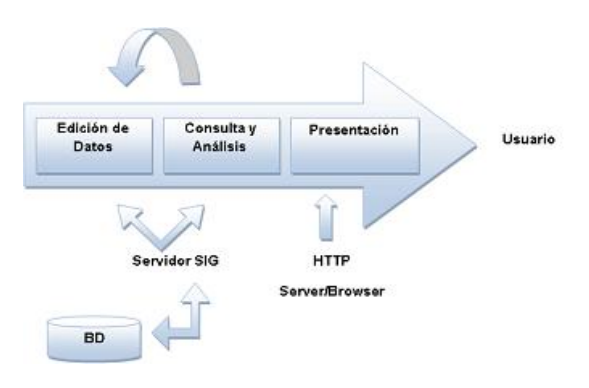

**Figura 4.2.** Componentes de un servidor de Mapas.

El cambio en la arquitectura de sistema hacia los servidores de información geográfica en el WEB no solo impacta temas técnicos sino que también, podría impactar profundamente el modelo financiero de implementación de los SIG. No solo se centralizan los costes de hardware y software, sino que, lo que es más importante, se reducen radicalmente los costes de formación ya que muchos de los usuarios finales sólo necesitan saber cómo manejar su Browser, y también se reduce el mantenimiento del sistema cliente.

Los servicios de mapas en línea para el WEB ofrecen nuevas formas de manipular información geográfica, en muchos casos conservando las capacidades SIG en un grado menor y posibilitando tratamiento de datos personalizables en lugar de conjuntos de datos fijos. Estos protocolos hacen que diferentes clientes y servidores de mapas puedan interoperar, esto es, ser capaces de mezclar y encajar datos geográficos, mapas, y servicios de procesamiento de muchas fuentes diferentes, independientemente del formato, modelo de datos, o sistema de coordenadas.

## **5. Pruebas y Resultados**

A continuación se describe los resultados de la aplicación desde el punto de vista de lo que ve el usuario al hacer una petición HTTP al servidor WEB.

Al recibir una respuesta, el usuario ve una página inicial donde encuentra información referente a la finalidad de desarrollar este trabajo, junto con datos explicativos sobre la página principal y sus características principales.

Está página entrega los parámetros de inicialización a la página principal que es la que se comunica con MapServer, lo que nos permite ver la página principal con todos sus componentes cargados previamente.

La página principal (ver figura 5.1) la forman diferentes objetos que nos entregan una funcionalidad diferente, estos son:

- Mapa.
- **Referencia**
- Barra de escala.
- Barra de escala.
- Menú derecho con opciones.
- Menú superior con herramientas para la aplicación.

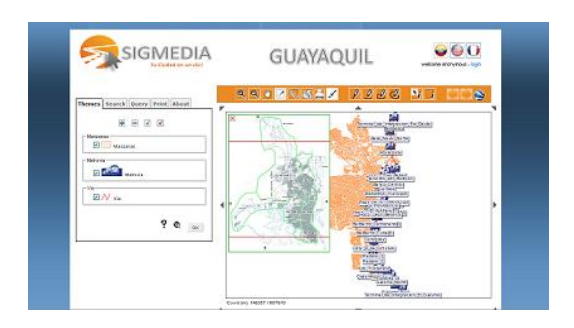

**Figura 5.1.** Pagina Principal.

La figura 5.1 muestra la interfaz de la aplicación que se encuentra alojada en la dirección [http://200.10.150.164.](http://200.10.150.164/)

El si sitio fue testeado por 40 personas que corresponden a usuarios que ya tienen previa experiencia probando este tipo de sitios o alguna idea de que tratan y para qué sirven. Estas pruebas se realizaron casi al finalizar la implementación del sitio, gracias a ello se pudieron corregir y mejorar a tiempo algunas opciones y así evitar posibles problemas.

Las pruebas se realizaron tanto localmente como desde un servidor Web, en Guayaquil y Quito. Nos aseguramos que fuera visto en navegadores como Firefox, Safari e internet Explorer en sistemas operativos como Mac y Windows.

Las evaluaciones incluyeron:

- Identificación rápida del tema y servicio que ofrece la solución.
- Evaluación de Orientación dentro del Sitio.
- Reconocimiento de íconos y botones.
- Correcto funcionamiento de las opciones.
- Claridad de interpretación de los textos.
- Libertad de navegación.
- Tiempos de descarga.
- Tiempos de carga.
- Tiempos de consulta.
- Colores, estética del sitio.

Estamos conscientes que el sitio tendrá muchos detalles por mejorar, pero al ponerlo en línea y obtener críticas constructivas se lo podrá mejorar.

# **6. Conclusiones**

Una vez finalizado el desarrollo de la Aplicación Multimedia Interactiva, se concluye que:

- La utilización de este tipo de aplicaciones en nuestro país y de forma gratuita fomenta en gran medida el turismo y el comercio, ya que las empresas pueden ser ubicadas de una forma fácil y rápida, esto se logra añadiendo más capas sobre el mapa y georeferenciando desde las empresas grandes hasta las micro empresas.
- La principal ventaja que se logra con esta aplicación es que no existe límites de información y es muy independiente de su ubicación geográfica, lo único que se necesita es poseer conexión a internet y un browser, pero lo que se propone a futuro es realizar una aplicación para dispositivos móviles, que no necesariamente tengan acceso a internet, sino que su actualización se realice por medio de otros dispositivos.
- La información entregada por la aplicación, fue interpretada y resumida con el fin de simplificar la tarea del usuario final.
- Se evito la sobrecarga de información, que en muchas ocasiones llega a afectar al usuario logrando que no desee usar la aplicación.
- La aplicación se inspiró en Google Maps, en donde se utiliza tecnología de primera, el objetivo no es reemplazar una aplicación de esta magnitud (estamos conscientes de ello), pero si entregar una aplicación fácil de manejar, gratuita y que llegue a todos los usuarios, mejorándola constantemente y brindar un excelente servicio.
- La aplicación sirve para mostrar rutas, video, imágenes, en ningún momento se debe llegar a pensar que realiza el cálculo de tráfico, o predice si en determinada calle habrá congestionamiento, se muestran rutas y tiempos estimados en horas del día que no existe demasiado tráfico.

# **7. Referencias**

[1] Panorama actual del ecosistema del software libre para SIG. 12.pdf , Miguel Montesinos Lajara, Jorge Gaspar Sanz Salinas, 2007.

[http://www.sigte.udg.es/jornadassiglibre2007/comun/1](http://www.sigte.udg.es/jornadassiglibre2007/comun/1pdf/12.pdf) [pdf/12.pdf](http://www.sigte.udg.es/jornadassiglibre2007/comun/1pdf/12.pdf) 

[2] Software libre para el diseño. Sof\_libre.doc, Alejandra Carolina Cereceda Báez, 2007. [http://www.sldiseno.cl/descarga/sof\\_libre.doc](http://www.sldiseno.cl/descarga/sof_libre.doc)

[3] Capítulo Noveno Los SIG en Internet. TEMA%209.pdf, Universidad de Cádiz, Facultad de Filosofía y Letras, Departamento de historia, Geografía y Filosofía, 2007.

<http://www.uca.es/dept/filosofia/TEMA%209.pdf>

[4] CartoWeb Documentation 3.4.0 Edition. Book.pdf, camptocamp.com, 2007 <http://www.cartoweb.org/doc/cw3.4/book.pdf>

[5] PostgreSQL and PostGIS Integración de mapserver con postgis [http://mapserver.gis.umn.edu/docs/reference/vector\\_da](http://mapserver.gis.umn.edu/docs/reference/vector_data/postgis) [ta/postgis](http://mapserver.gis.umn.edu/docs/reference/vector_data/postgis)

[5] Open Source GIS: A GRASS GIS Approach, Markus Neteler, Helena Mitasova, 2004, Springer.

[6] Beginning MapServer Open Source GIS Development, Bill Kropla, 2006, APRESS.